Lecture 1

Spring 2015

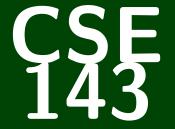

# **Computer Programming II**

CSE 143: Computer Programming II

# Welcome to CSE 143!

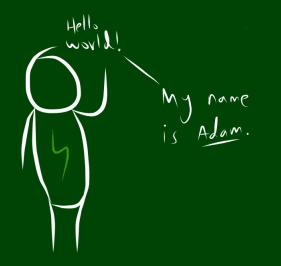

# Outline

## 1 Administrivia

## 2 Internal Correctness (aka Style)

3 Arrays and ArrayLists

## CSE 142 vs. CSE 143: The Big Picture

In **CSE 142**, you learned how to use logic, control flow, and decomposition to write programs.

In CSE 143, you will learn to solve more complex and larger tasks efficiently.

### Big Learning Goals

- Abstraction (implementation vs. client)
- Data Structures (organizing complex data)
- Algorithms (standard ways of completing common tasks)

We're going to build some really cool programs. And have a lot of fun!

#### Resources

- TWO sections a week
- Tons of TAs!
- The IPL (and my office hours!)
- Practice-It

Asking for help is not a sign of weakness; it's a sign of strength.

# **Boring Administrivia**

## Course Website

http://cs.uw.edu/143

#### Section

We have **two** sections a week. Each section has a **warm-up**; these are **completely optional**.

#### Grading

- 50% programming projects, 20% midterm, 30% final
- Weekly programming projects assigned Fridays, due on Thursdays
- 5 "free late days"; -2 points for subsequent days late; up to **3** days late on each hw

Descriptive Knowledge ("What is it?")

Knowing Facts.

Procedural Knowledge ("How do I do it?")

Doing Procedures.

Conceptual Knowledge ("Where does it come from?")

Understanding HOW things work and WHY they work that way.

Lecture provides descriptive knowledge which feeds into Section Warm-Ups, which review and feed into QuickChecks, which activate knowledge and prepare you for The rest of section which turns desc. into proc. knowledge and then Homework helps you turn desc. and proc. into conceptual Exams activate all three types of knowledge

# Program Correctness: Internal & External

What does it mean for a program to be "correct"?

A program is only correct if it is **internally** correct and **externally** correct.

#### What does this code do?

## What is External Correctness?

The code does the right thing on **all** inputs.

## What is Internal Correctness?

The code is. . .

- easy to read
- well documented
- well formatted
- efficient
- ...

Internal correctness matters, because:

- Do you want a job at a software engineering company?
- Do you want to ever reuse your code later?
- Do you want to ever write a large program? (Like a game, maybe)
- Important people think it does:
  - Programs must be written for people to read, and only incidentally for machines to execute. (Abelson & Sussman)

#### Goals For Internal Correctness

- Make non-obvious code obvious via comments.
- Document all features, limitations, design decisions.
- Make your code easy for someone else to read
- Explain what your methods, classes, etc. are supposed to do

Grading will be on both external and internal correctness!

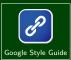

# Words Exercise

#### Words Exercise

Write code to read a file and display its words in reverse order.

### (Bad) Solution with Arrays

```
String[] words = new String[1000];
2
   int \mathbf{i} = 0;
4
   Scanner inp = new Scanner(new File("words.txt"));
5
   while (inp.hasNext()) {
6
       String word = inp.next();
      words[i] = word;
8
9
       i++:
    }
10
   for (int j = i - 1; j \ge 0; j - -) {
11
       System.out.println(words[j]);
12
   }
```

Arrays are one way to store **many** values of the same type (int, String, DrawingPanel, etc.).

int[] arr = new int[8];

| arr: | 12     | 49     | -2     | 26     | 2      | 6      | 26     | 11     |
|------|--------|--------|--------|--------|--------|--------|--------|--------|
|      | arr[0] | arr[1] | arr[2] | arr[3] | arr[4] | arr[5] | arr[6] | arr[7] |

"Element #3 is 26"

"arr has size 8"

#### Limitations of Arrays

- Fixed, upfront size (once you create the array, it will remain that size)
- Adding and removing can get complicated
- No methods (and weird ".length" syntax) Functionality for arrays is in the Arrays class:
  - Arrays.copyOf
  - Arrays.equals
  - Arrays.sort
  - Arrays.toString

# **Collections and Lists**

### Collections

Collections store many pieces of data of the same type.

In Java, collections are in the util package:

```
import java.util.*;
```

Different collections have different properties:

- "Data ordered by indices"
- "Sorted data"
- "Data without duplicates"
- etc.

#### Lists

A list is a collection of elements ordered by a 0-based index.

- It supports add/remove from anywhere!
- The size isn't fixed!
- There are multiple implementations; first, ArrayList

# ArrayList Mechanics

■ Suppose we have an ArrayList with values: [1, 2, -6]:

Step 0: 
$$1 2 -6 \cdots$$

Insert 5 at index 2:

Step 1: 
$$1 2 5 -6$$
 ...

Add 0 at the beginning:

Step 2: 
$$0 1 2 5 -6$$
 ...

Get index 3:

 $arrayList.get(3) \rightarrow 5$ 

# ArrayList Reference

| add( <b>val</b> )              | Appends <b>val</b> to the end of the list                                                                      |  |  |  |  |
|--------------------------------|----------------------------------------------------------------------------------------------------|--|--|--|--|
| add( <b>idx</b> , <b>val</b> ) | Puts <b>val</b> at index <b>idx</b> ; all elements at indices <b>idx</b> and larger get shifted forward        |  |  |  |  |
| get( <b>idx</b> )              | Returns the value at index <b>idx</b>                                                                          |  |  |  |  |
| <pre>set(idx, val)</pre>       | Replaces the value at index <b>idx</b> with <b>val</b>                                                         |  |  |  |  |
| remove( <b>idx</b> )           | Removes <b>and</b> returns the value at index <b>idx</b> ; all elements at higher indices get shifted backward |  |  |  |  |
| clear()                        | Removes all elements from the list                                                                             |  |  |  |  |
| size()                         | Returns the number of elements in the list                                                                     |  |  |  |  |
| indexOf( <b>val</b> )          | Returns the smallest index such that get(idx).equals( <b>val</b> ), or -1 if there is no such index            |  |  |  |  |
| toString()                     | Returns a string representation of the list such as [3, 42, -7, 15]                                            |  |  |  |  |

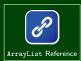

## Generics

Recall that we can create arrays of different types:

{1, 2, 5, 2} {"hi", "banana"}
(new int[4]) (new String[2])

Since the array initializations specify the **type** of the elements, the declaration for ArrayList's should too:

[1, 2, 5, 2] ["hi", "banana"]
(new ArrayList<Integer>) (new ArrayList<String>)

ArrayList is a **generic** class which means that it can handle any type you want! Java knows the type by what you put in <>:

ArrayList<String> arrayList = new ArrayList<String>();

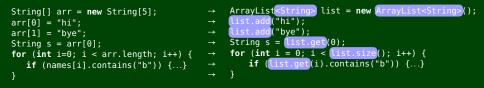

Note that these two pieces of code have different loop bounds:

arr.length == 5

$$list.size() == 2$$

# ArrayList can be a Parameter or a Return Value

ArrayList is just another type (like DrawingPanel or String)!

```
1 public void methodName(..., ArrayList<Type> name, ...) { ... }
2 public ArrayList<Type> methodName(...) { ... }
```

The following takes in an ArrayList and returns a new list containing only the words that start with x:

```
1 public ArrayList<String> startingWithX(ArrayList<String> list) {
2 ArrayList<String> newList = new ArrayList<String>();
3 for (int i=0; i < list.length; i++) {
4 if (list.get(i).startsWith("x")) {
5 newList.add(list.get(i));
6 }
7 }
8 return newList;
9 }</pre>
```

```
Words Exercise... Now with more ArrayList!Write code to read a file and display its words...in reverse order (but using an ArrayList)
```

```
2 with all words ending in "s" capitalized
```

with all words ending in "s" removed

```
1 /* Read in the words */
   ArrayList<String> allWords = new ArrayList<String>();
2
   Scanner input = new Scanner(new File("words.txt"));
3
   while (input.hasNext()) {
4
5
     String word = input.next();
     allWords.add(word);
6
   }
8
   /* Display in Reverse Order */
9
   for (int i = allWords.size() - 1; i >= 0; i--) {
10
11
     System.out.println(allWords.get(i));
12 }
```

# (Partial) Solution Continued...

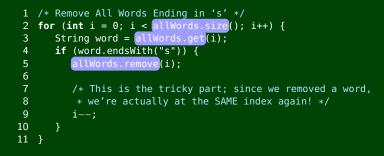

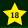

Understand the course policies

Learn why internal correctness is important (Are you convinced?)

Recall arrays and how they work from CSE 142

Begin being a client of the ArrayList class